# Administrowanie systemami informatycznymi - opis przedn

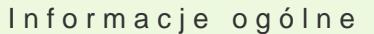

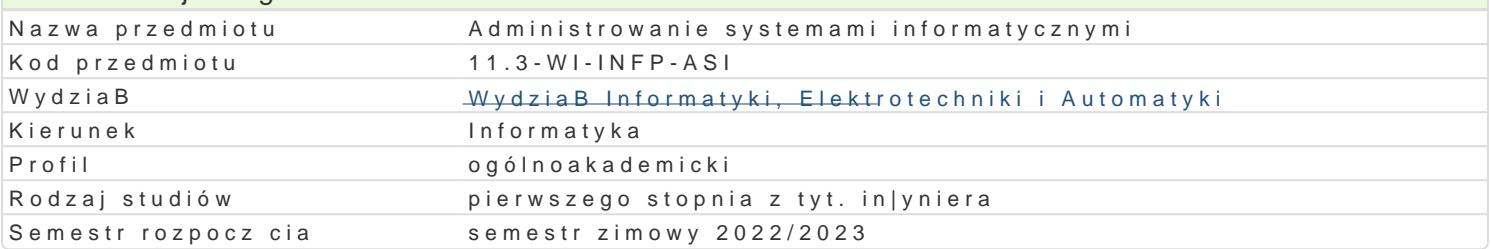

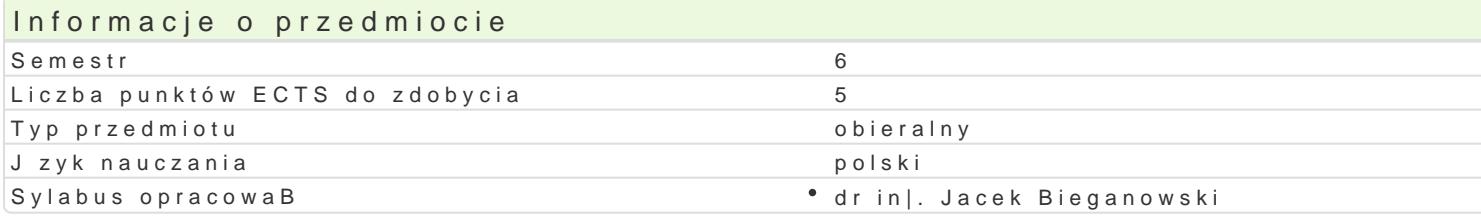

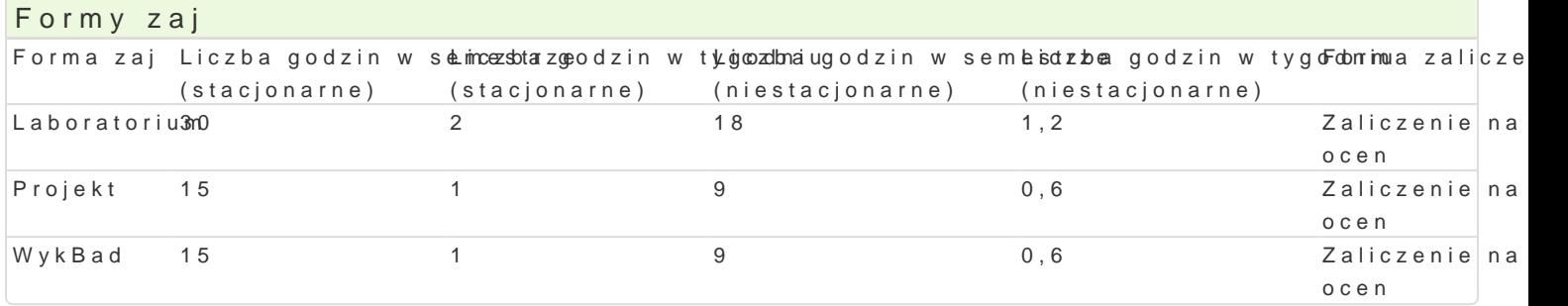

#### Cel przedmiotu

1.Zapoznanie studenta z procedur instalacji i konfiguracji wybranych systemów operacyjnych ora 2.Zapoznanie studenta z podstawowymi zadaniami administratora i u|ytkownika systemów klasy W 3.Zapoznanie studenta z podstawowymi narz dziami informatycznymi przydatnymi w pracy u|ytkow 4.Zapoznanie studenta z prac w [rodowiskach maszyn wirtualnych.

#### Wymagania wst pne

Systemy operacyjne, Bazy danych, Sieci komputerowe

#### Zakres tematyczny

Zarz dzanie i praca z systemami operacyjnymi Windows, Windows Server oraz UNIX/Linux. Konfigurow poczta elektroniczna, DNS, ochrona antywirusowa, bazy danych, systemy antyspamowe. Kopie bezpie awarii, odtwarzanie peBne, cz [ciowe na przykBadzie systemu plików ZFS. Konfiguracja urz dzeD i us NAT, serwer DHCP, serwer NTP. Zdalne konfigurowanie i praca na stacjach roboczych. Systemy zarz skryptowych niezb dnych do wykonywania zadaD administracyjnych. Automatyczne uruchamianie skry

#### Metody ksztaBcenia

wykBazdaj cia praktyczne, wykBad konwencjonalny

laboratoriw inczenia laboratoryjne

projekptraca w grupach, metoda projektu

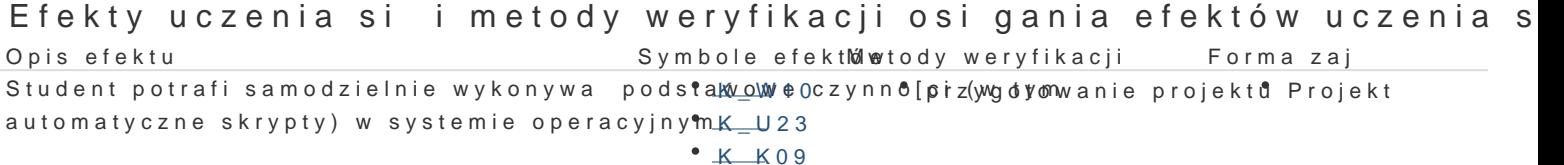

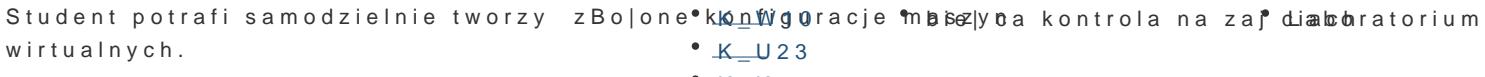

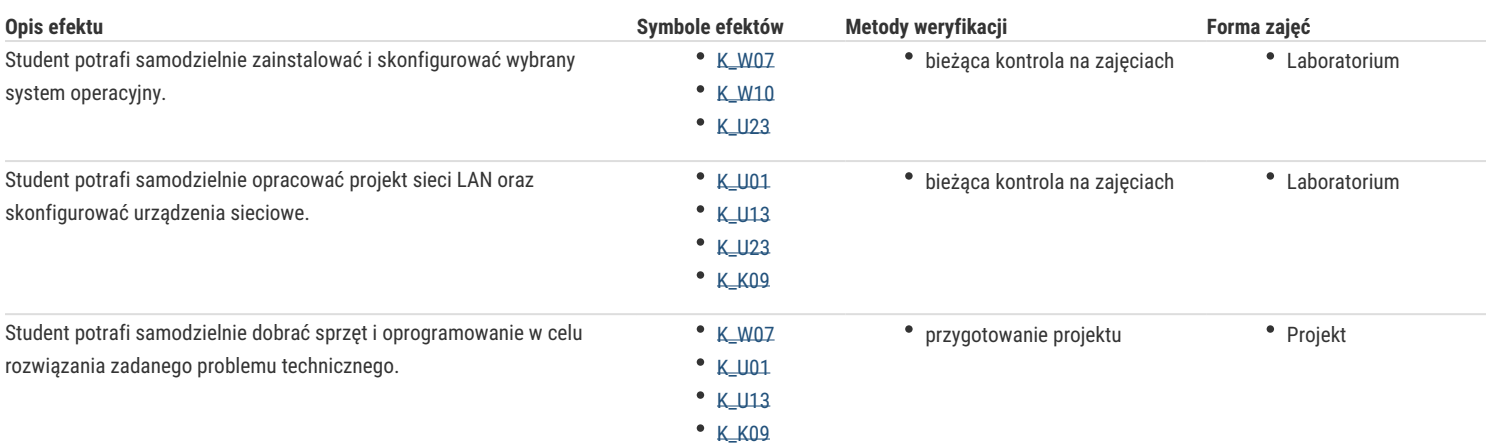

## Warunki zaliczenia

**Wykład** - warunkiem zaliczenia jest uzyskanie pozytywnych ocen z kolokwiów pisemnych lub ustnych przeprowadzonych co najmniej raz w semestrze.

**Laboratorium** - warunkiem zaliczenia jest uzyskanie pozytywnych ocen ze wszystkich ćwiczeń wydanych w semestrze.

**Projekt** - warunkiem zaliczenia jest uzyskanie pozytywnych ocen ze wszystkich projektów wydanych w semestrze.

**Składowe oceny końcowej** = wykład: 30% + laboratorium: 30% + projekt: 40%

#### Literatura podstawowa

- 1. Dennis Matotek, James Turnbull, Peter Lieverdink, Linux. Profesjonalne administrowanie systemem*,* Wydanie II, Helion 2018.
- 2. Łukasz Sosna, Linux. Komendy i polecenia. Wydanie IV rozszerzone, Helion 2014.
- 3. Dokumentacja urządzeń MikroTik, https://wiki.mikrotik.com/wiki/Manual:TOC.
- 4. Dokumentacja pakietu OpenVPN, https://openvpn.net/index.php/open-source/documentation/howto.html.
- 5. FreeBSD Handbook, https://www.freebsd.org/doc/handbook/.

### Literatura uzupełniająca

1. Eric Steven Raymond, *The Art of Unix Programming,* http://www.catb.org/esr/writings/taoup/html/, 2003.

#### Uwagi

Zmodyfikowane przez dr inż. Jacek Bieganowski (ostatnia modyfikacja: 21-04-2022 23:59)

Wygenerowano automatycznie z systemu SylabUZ